## Creating a folder in Google Drive

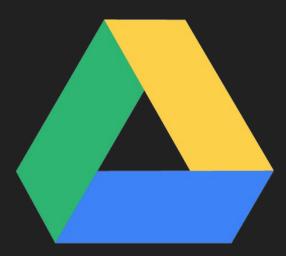

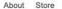

Google

Sign into your Google Suite Account

I'm Feeling Lucky

Google Search

Ļ

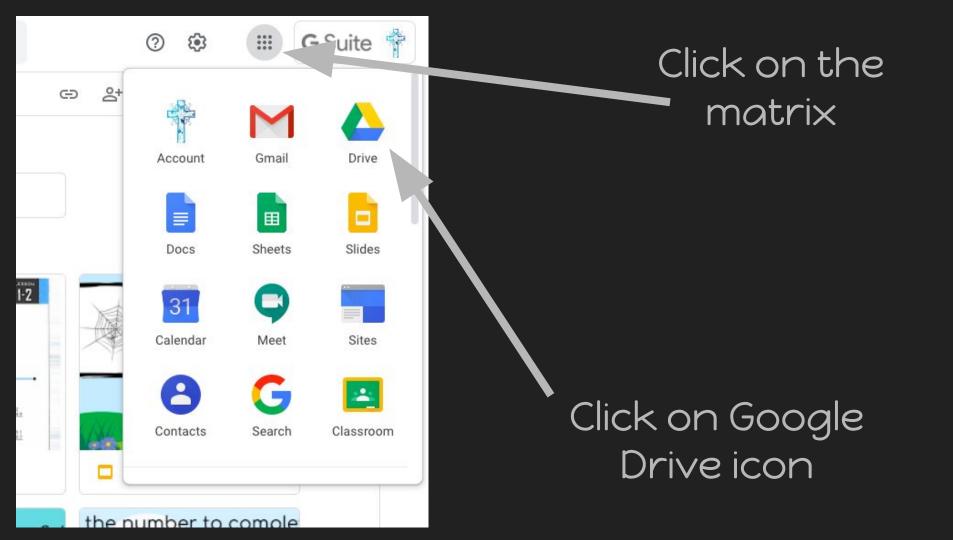

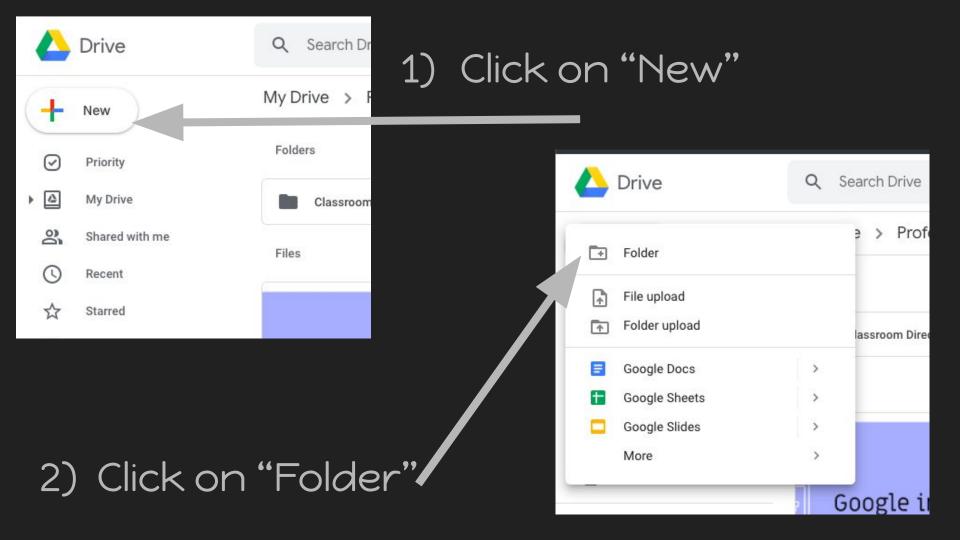

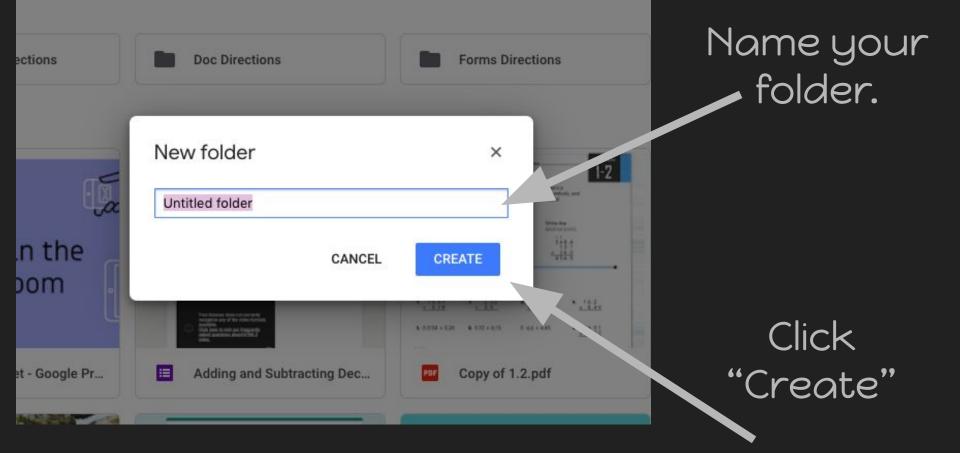

## To add a document to your folder you can click and drag the document to the folder of your choice

| Q Search Drive                                         | •                                                                                                    | ⑦ 第 Ⅲ                                           |
|--------------------------------------------------------|----------------------------------------------------------------------------------------------------|-------------------------------------------------|
| My Drive > Professional Development > Google Presentat | tion tools 👻                                                                                                    | E                                               |
| Classroom Directions Doc Directions                    | Drive Directions                                                                                                    | Forms Directions                                |
| Interactive Slide Examples                             |                                                                                                    |                                                 |
| Files                                                  |                                                                                                    |                                                 |
| Kading and Subtracting Decimals                        | Term Dec Constraint of the Constraint of the Con | Google Suite                                    |
| Google in the Classroom                                | 1011 1010 1010   1010 1010 1010   Concernances   Concernances   1 1010   Concernances   1 1010   Concernances   1 1010   Concernances   1 1010   Concernances   1 1010   1010   Concernances   1 1010   1010   Concernances   1 1010   1010   Concernances   1 1010   1010   Concernances   1 1010   Concernances   10100   10100   10100   10100   10100   10100   101000   101000                                                                                                    | Which Coople Program are you next efficient in? |
| □ 1/23-St. Bridget - Google Pr                         | Copy of 1.2.pdf                                                                                                    | E Google Suite                                  |